# Photoshop CS4 HACK Activation Code With Keygen Download [32|64bit] (Latest)

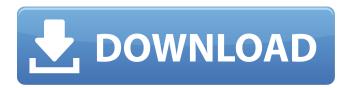

# Photoshop CS4 Crack +

Here's a guick rundown of how to use Photoshop's various tools. This infographic shows some of Photoshop's most commonly used features, and a few tips to use the software effectively. Use Photoshop's Scanner While Photoshop's scanner is similar to the image search tool, the scanner is a scanning tool. It scans an image and converts it into layers that can be edited in Photoshop. The scanner produces a multi-layered image from which you can make edits and save to a IPEG format. Use Photoshop's History The History window stores your previous work. However, you have to manually save your work and close the window in order for it to go into the history. Use Photoshop's Gradient Photoshop's gradient feature lets you create linear transitions between colors. To create a gradient, you first select two colors with the eyedropper tool and then load them into Photoshop with the Gradient from the Fill options. From there, you drag the Gradient tool to the desired spot. Use Photoshop's Levels Photoshop's levels tool gives you a way to adjust the luminance of your picture. You can either use the eyedropper tool to select an area of your image and then adjust the luminance there, or you can try using the histogram to make the adjustments. Use Photoshop's Blur If you have a picture with a narrow focus (as in, most pictures take some focusing), you can use Photoshop's blur feature to soften the edges of your image and make the photo look more natural. When working with the blur tool, the previous image stays in the history and you can edit it in the future. Use Photoshop's Posterize As you may have guessed, Photoshop's posterize feature makes an image look monochromatic by generating a gray version of your image. Photoshop posterize lets you explore the effects of monochrome images. Use Photoshop's Crop The crop tool lets you take a portion of your image out and save it. You have to save the cropped portion by itself as a new document, rather than hiding it within a larger document. Use Photoshop's Colorize One of the best features of the colorize feature is its ability to separate a picture into its specific color layers. The colorize tool lets you explore the possibilities of color, such as making a person's hair blond, making an old building white, or even making a

# Photoshop CS4 Crack + Free License Key Free Download

The current version is for Windows platforms only. Both macOS and Linux are still in development and haven't been released. Introduction Analog cameras Digital cameras Magic Lantern Web browsers Downloaders Scripts YouTube Email Linux Compatibility Other features Excerpt from the official list of Photoshop features: Despite its name, Photoshop is a graphic design application which is capable of handling other image types, such as videographic images or text documents, and which employs image manipulation tools for various purposes. A core feature of Photoshop is its ability to share custom "styles" (personalized workflows) among multiple files, and to browse, search and share lists of files with others. The latest version of Photoshop is Photoshop CC 2015 which was released in September 2015. It is Adobe's flagship program for digital photography and has introduced a new set of features, such as Live masks and new editing tools, but has left many aspects of its predecessor unchanged. The latest version of Photoshop is version 14. You can download it here. Not all features are yet available in the community version of Photoshop Elements. However, if you are a photographer, graphic designer, web designer, Discord emoji creator or a meme creator, you should consider using Photoshop Elements. Many high-quality image editing and creation tools are included. It is also possible to import and export RAW images, 3D models, native Flash files, and Photoshop PSDs, although you will need to import Photoshop itself separately, as described below. A list of features for both Photoshop and Photoshop Elements is in the following table: Photoshop Elements Features Photoshop Features Resolution independence Non-retina (dpibased) support High-DPI Support 3D support Layers editing, history, masking and masking modifier Tools such as vector tools for drawing, such as rectangle, spline, ellipse, and more lnk Pen tool Content-aware fill Brightness/contrast adjustment Content-aware paint tools Content-aware selection in create mode Contextual layers Insert text and hyperlink File type presets (both image and PDF)

Multiple web browser and PDF support. Web browser and PDF viewing support Image handling Full support for 8-bit, 16-bit and 32-bit TIFF, RAW, JPEG, and other image formats. Open and edit RAW images in Photoshop Elements. Full search and open capability for all Photoshop and Adobe 388ed7b0c7

## **Photoshop CS4**

Columbus is basically the place where West Virginia began. The original region that would become Virginia was called Allegany, derived from a Winnebago Indian word for "shells", from hunting sea creatures along the coastline. The first European presence on the East Coast of the U.S. was by the Spanish in the 16th Century. Capt. John Smith made their first explorations and from there the English made further settlements. In the 1700s William Penn and his Quakers founded an independent colony under the control of the English crown called Pennsylvania, later renamed to make it sound more appropriate for the English academics who conceived of it. In 1753 the Yorktown Races in Virginia were an early precursor to the U.S. Open Championship. The first winner was the then seven year-old Billy Barton. It was to be the first of many victories and markings. In 1771 General George Washington led the Continental Army to a defeat at the hands of the British at the battle of Yorktown. The losing battle was one of the first major battles to be lost by a civilian army in U.S. history. It was an expensive defeat. Its currency cost almost half of its value in one afternoon. The total invasions cost the English about \$1 million U.S. (which would be about \$22 million U.S. today) and they did not get enough land to hold the U.S. back. With the signing of the peace treaty (the treaty that would set the stage for the U.S. in the 20th Century) the two sides agreed to be politically separate from one another again. The new nation of the U.S. had been born. In 1776, about eight years after the signing of the peace treaty, the United States was established as a new country. In 1783 it was a constitutional republic. After the first Constitution (1787) was written the boundary between the U.S. and the other 13 colonies was drawn to include land southwest of Ohio. Ohio is named for the Indian village of O-hi-o, which is why there is an Ohio in California as well. Militarily, it took nearly 100 years for the U.S. to grow in power. Its

### What's New in the?

"If you want to take advice, read one of the books she's written," Michael Cohen, Mr. Trump's former attorney, told The New York Times in April. If you couldn't tell yet, Donald Trump has had some concerns about Hillary Clinton's mental health. His scrutiny of her health went beyond voicing concerns on Twitter, and once again, Trump hinted at Clinton's health at the 'Second American Revolution' rally in Reno, Nevada. And as Trump used the platform to attack Clinton, a question was posed about her health. "If she gets the nomination, the Democrats are going to have to get on board, but Hillary has to really shore up her ability to be the President of the United States," Trump said. "I'm not going to say that I've seen her. She needs help because there's something seriously wrong." Clinton's campaign has answered Trump's attacks on her health with statements saying she is in excellent health and would beat any candidate with a physical or mental condition. But what about Trump's mental health? He's already seemingly been diagnosed with some mental illness according to his advisors. But since his family likes to keep everything strictly internal in the Trump business, the details of his own diagnosis were kept hidden. The public only recently learned that Trump's opinion on Russia's role in the U.S. election was part of his own private intelligence briefing. Trump's interest in Hillary Clinton's health began after a coughing attack that she had during the second presidential debate. Trump tweeted, "Hillary Clinton should be examined by the doctors if she is really sick." And of course, he kept bringing her up, tweeting the possibility that she might die while speaking at the Second American Revolution rally. After that second tweet and the rally, Clinton's campaign released a response saying, "Donald Trump thinks that Hillary Clinton can't compete on the campaign trail because she's too old, too dumb, and too ugly. Donald Trump thinks that Hillary Clinton has only one fan in the world—Donald Trump." As for actual medical tests, Trump has said that he wouldn't trust Clinton's doctor, something that wasn't enough to keep Trump from expressing concerns about Clinton's health. During an interview with Fox News, Trump said, "You know, I wasn't taken care of well when I was young, I was very, very strong, even physically, when I was young, but

# **System Requirements For Photoshop CS4:**

PC/Mac: Requires the.NET framework 3.5 or later version Unrar.dll requires Windows 2000 Service Pack 3 or later. Unrar.dll is also installed on most modern versions of Windows. If you download Unrar.dll file on an unsupported platform, try to download the latest Unrar.dll version from Support NSIS.Org - Click Here If you have any problems with Windows Installer or with the.NET framework, we

#### Related links:

download-for-pc/

http://kolatia.com/?p=9805

https://therootbrands.com/wp-content/uploads/2022/07/usencom.pdf

https://clasificadostampa.com/advert/adobe-photoshop-cc-2015-version-16-hacked-patch-with-serial-kev-free-download-for-windows/

 $\frac{https://social.deospace.com/upload/files/2022/07/X15IH2Nyca5flqLmF6hG\_05\_2dd8c6f5ff96ddc0aa8c5f22ae21a18f\ file.pdf$ 

https://www.cameraitacina.com/en/system/files/webform/feedback/photoshop-cs6\_0.pdf

https://nuvocasa.com/wp-content/uploads/2022/07/delakali.pdf

http://www.yourhomeinbarcelona.com/2022/07/05/photoshop-2021-version-22-4-2-crack-keygen-with-serial-number/

https://smartpolisforums.com/wp-content/uploads/2022/07/sachdelc.pdf

https://www.cakeresume.com/portfolios/photoshop-2021-version-22-3-1-download-for-windo

https://charissebri.wixsite.com/chelisely/post/adobe-photoshop-cc-2019-download-for-windows-2022 https://rollercoasterfriends.be/wp-

content/uploads/2022/07/Photoshop 2021 version 22 Product Key.pdf

http://jabobor.yolasite.com/resources/Photoshop-CS5-Crack-Keygen--With-License-Code-For-Windows.pdf

https://www.cakeresume.com/portfolios/photoshop-cs6-serial-number-full-torrent

https://www.cakeresume.com/portfolios/adobe-photoshop-cc-2015-keygen-generator-with-ke

 $\frac{https://social.arpaclick.com/upload/files/2022/07/7nyCHm1zqOsicBWZbtjE\_05\_2dd8c6f5ff96ddc0aa8c5f22ae21a18f\ file.pdf$ 

https://circles.nyc3.digitaloceanspaces.com/upload/files/2022/07/tiWnL2sl2I6PNBHAzjsr\_05\_552be50 9860445416d765edee854cd5e file.pdf

https://agesic.academy/blog/index.php?entryid=6783

 $\frac{https://ipayif.com/upload/files/2022/07/SuPMxqDamjWvR7ldbld7\_05\_2dd8c6f5ff96ddc0aa8c5f22ae21a18f\_file.pdf$ 

http://3.234.42.222/blog/index.php?entryid=4062

https://wmich.edu/system/files/webform/Photoshop-CC-2015-version-18.pdf

https://rebatecircle.com/wp-content/uploads/2022/07/jammal.pdf

https://www.cakeresume.com/portfolios/adobe-photoshop-2022-product-kev-full-2022-new

https://startclube.net/upload/files/2022/07/jAJ7koy9UuAXt1E7crBg\_05\_2922b47f9f2bb7017d9a6430a6ee57fe\_file.pdf

https://medicilearningit.com/adobe-photoshop-2021-version-22-3-hack-patch-keygen-for-windows/

https://www.cakeresume.com/portfolios/adobe-photoshop-2022-version-23-0-hacked-free-r

https://academie-coachsdesante.com/blog/index.php?entryid=3059

http://whatthefhappened.net/?p=5935

 $\frac{https://storage.googleapis.com/paloodles/upload/files/2022/07/6ww2w8nq3DgSsiSS7rDD\_05\_1e114d}{7d2885d95e868a6d9768764368\_file.pdf}$ 

 $\frac{https://atennis.kz/tour/upload/files/2022/07/NaaupBLxDrOhjjqKxnub\_05\_1e114d7d2885d95e868a6d9}{768764368\ file.pdf}$